**Platinum Sponsor** 

**ValueOps** by **Broadcom** 

Rally<sup>®</sup> Clarity<sup>®</sup>

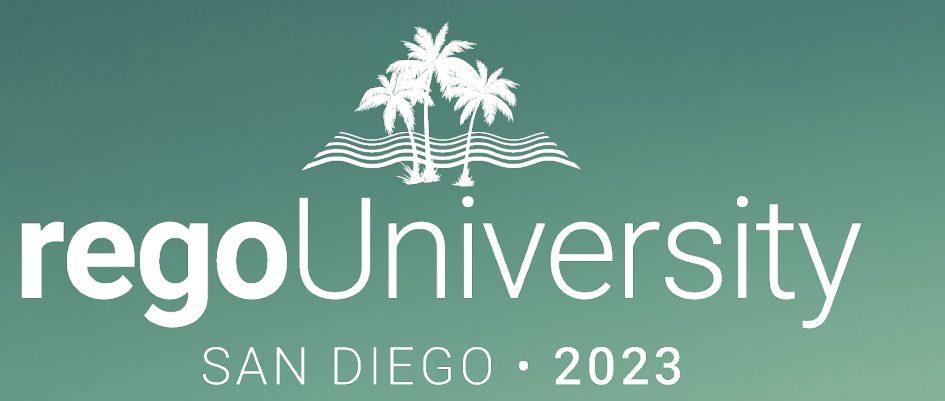

### Best Practice Use of Clarity for Financial Management

**Your Guides:** Karen Lifsey and Wes McCoubrie

- Take 5 Minutes
- Turn to a Person Near You
- Introduce Yourself
- Business Cards

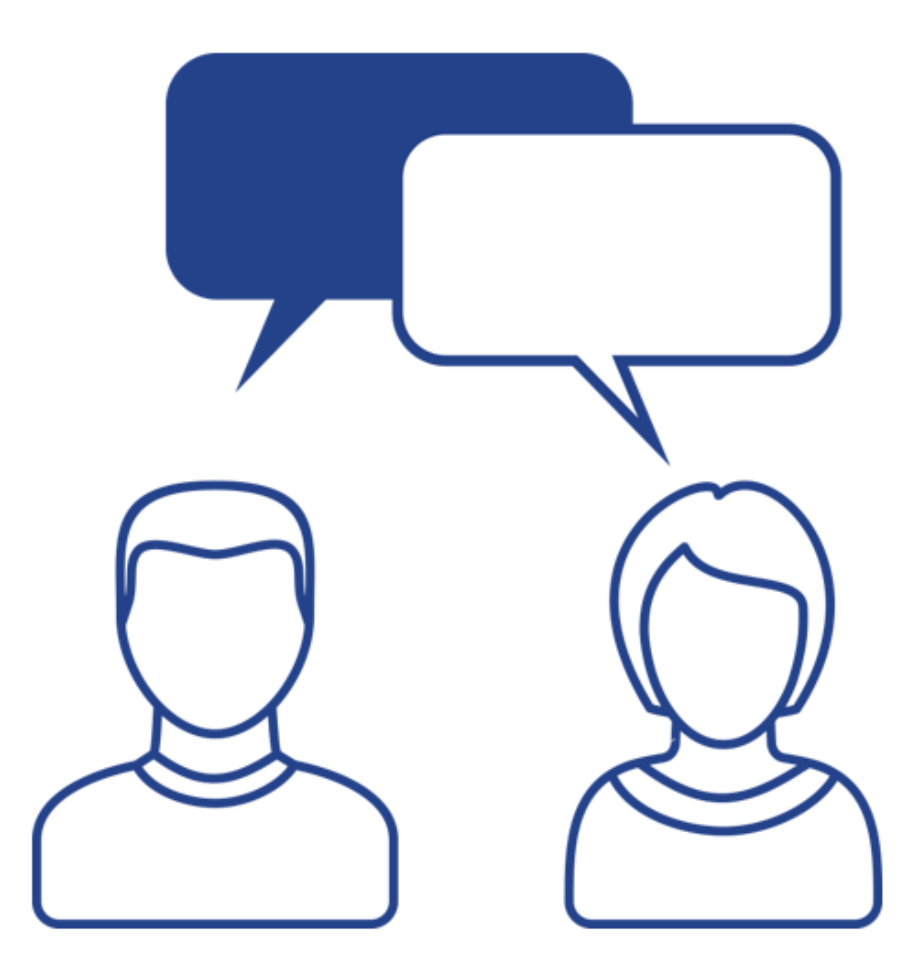

#### genda

#### **Best Practice Topic Areas**

- Overall Implementation
- System Configurations
- Budgeting & Forecasting
- Value Management
- Actuals Management
- Reporting

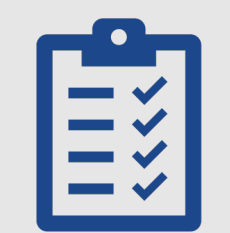

#### **Discussion Topics**

• Discussion #1: What does success look like?

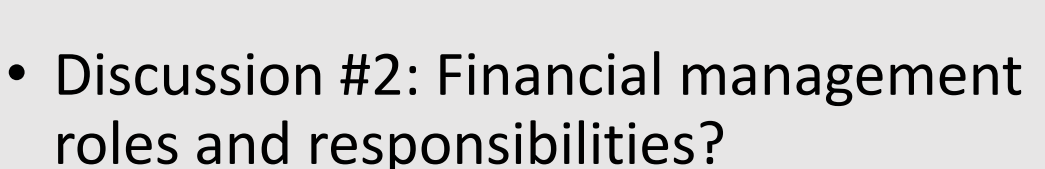

• Discussion #3: How is capitalization managed?

#### Discussion #1

- What does a successful financial management implementation look like?
- What are some obstacles to success?
- In what Clarity capabilities or process areas are you particularly interested in discussing?

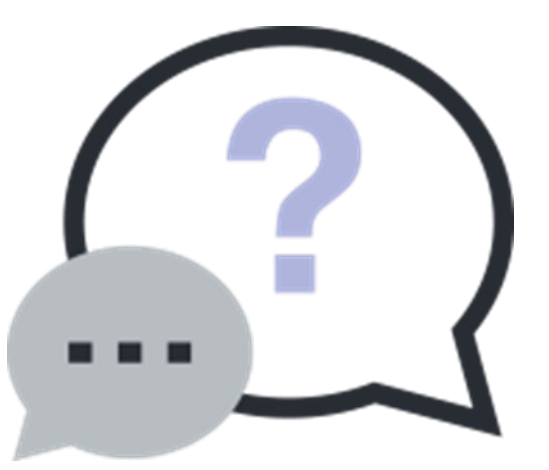

## Implementation

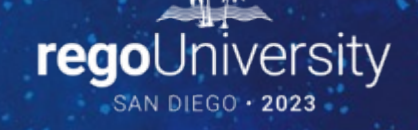

- Involve the Finance Team
	- Finance will help drive granularity, classification, and output decisions.
	- However, be sure to balance finance requirements with project management requirements.
- Start simple and allow for evolution
	- Streamline financial classifications.
	- Spend time on the full architecture, including current and future state.
	- Operating model can include a progression from simple budgeting to ROM cost plans to detailed forecasts and budgets
- Think carefully about decisions to deviate from stock solution
- Remember that Clarity is not the organization's financial system of record
- Start with required outputs and work backwards
- Identify Key Integration Points
	- TBM (e.g., Apptio)
	- Finance System (e.g., Oracle, SAP)
	- Vendor Management (e.g., Ariba)
	- Others…

## System Configurations

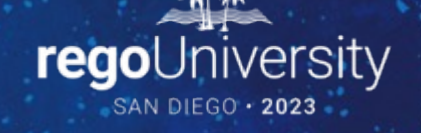

#### System Configurations

- Stay with one entity if possible; multi-currency requirements might be the only reason to deviate.
- Only use Department and Location if needed for rates or reporting; use a default until use cases are identified. Same consideration for all financial classifications, in fact.
- Monthly, Quarterly, and Annual fiscal periods tied to organizations fiscal calendar
- Keep rates simple. Best practice options:
	- Rate card for vendors or exact rates
	- Blended rates for internal resources by role or salary grade
	- \$0 overtime rate for internal resources
- Leverage Staff OBS to provide rate flexibility and normalization
- Factor overtime into the rate if possible; otherwise introduce a timesheet "smoothing" process (RegoXchange!)

#### Field Architecture

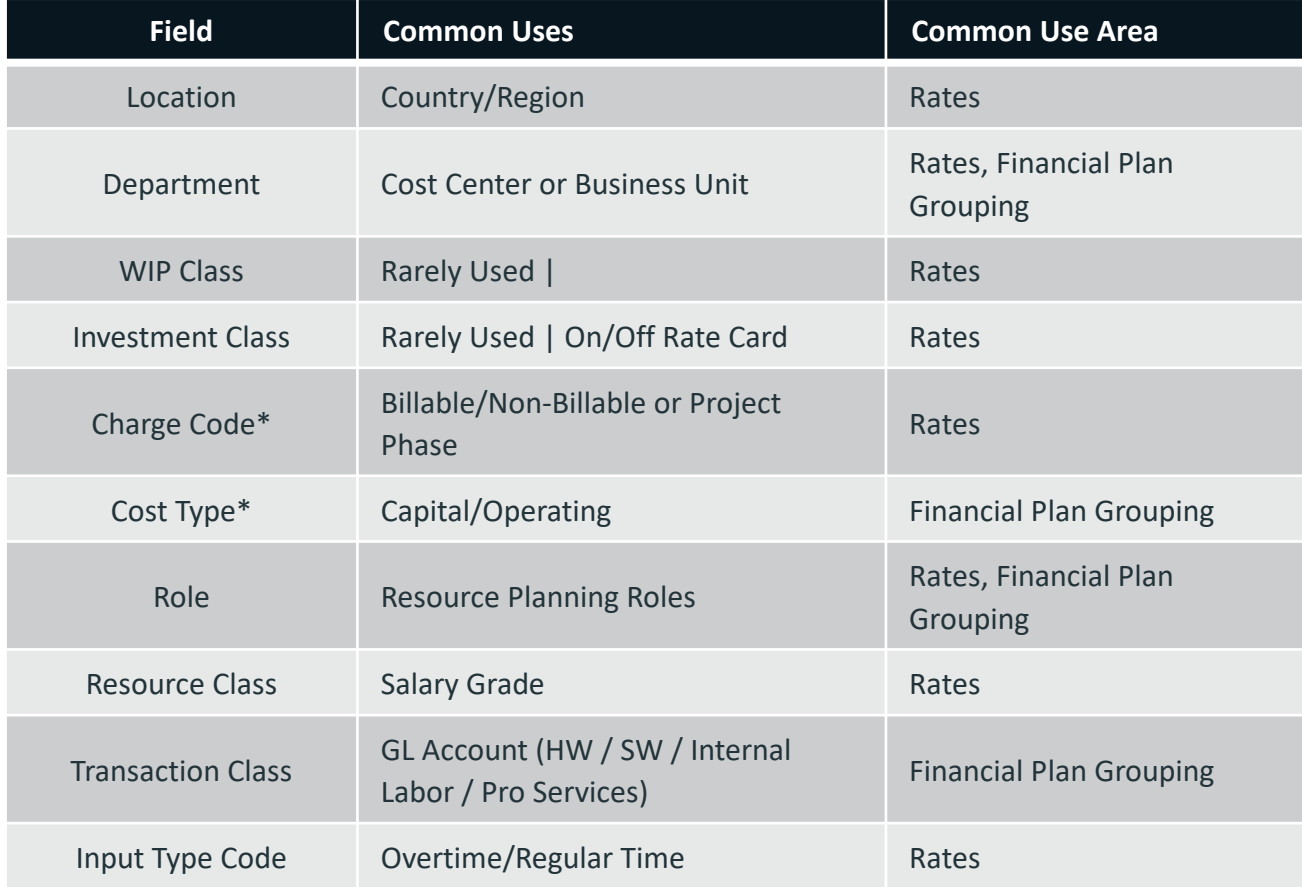

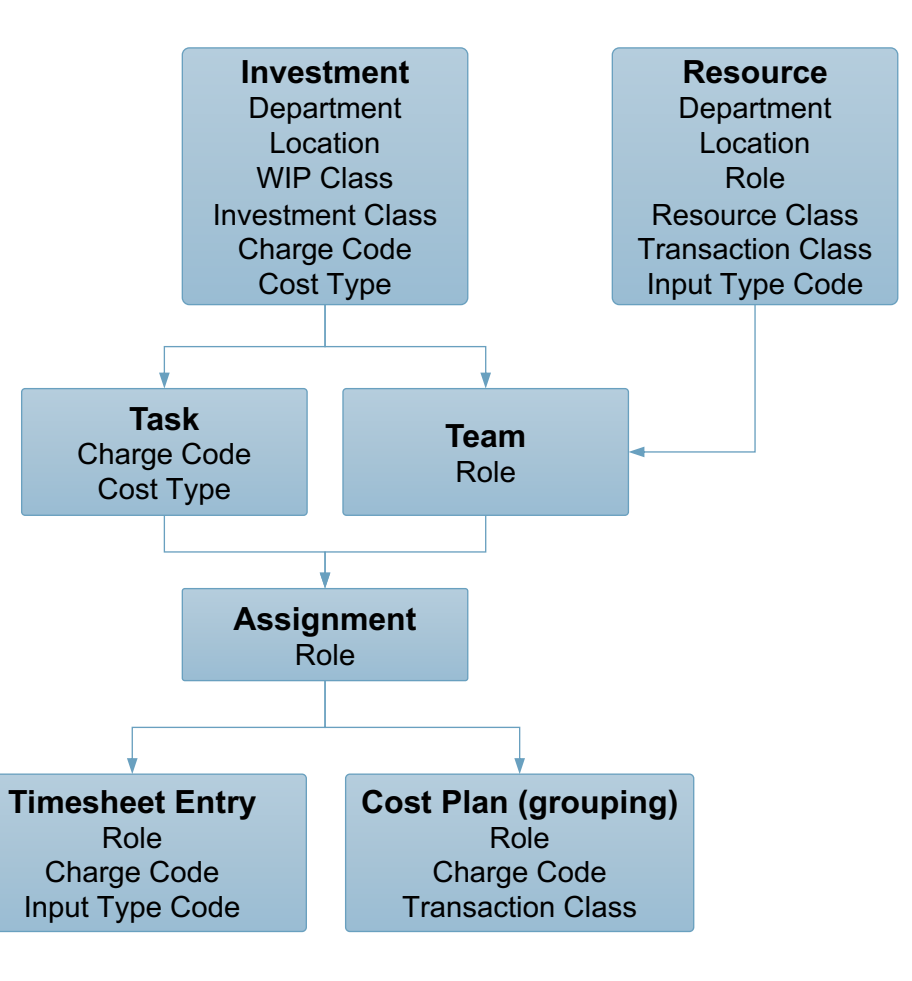

*\*Hierarchical*

## Budgeting & Forecasting

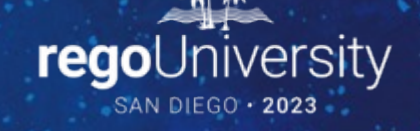

#### Discussion #2

- What financial management roles and responsibilities have you defined?
	- PM?
	- Financial Analysts?
	- Finance Team?

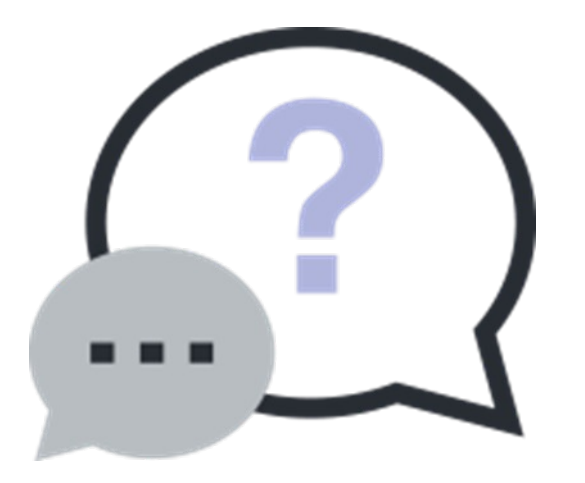

### Budgeting & Forecasting

- Define an operating model for forecast updates
	- Monthly or quarterly cadence is typical
	- Governance via reports and notifications to ensure data quality
- Capture only material project costs
	- Perfect is the enemy of good
	- Clarity is a portfolio management solution, not the organization's financial system of record
- Common cost plan grouping: Cost Type | Transaction Class
- Provide consistent guidance for forecast population
	- Allocation-based models tend to hit the sweet spot between too much details (i.e., assignment-based)<br>and too much manual administration
	- Evaluate an Excel import; high value and low cost
- Align budget and schedule baseline processes
- Define a threshold for requiring budget revisions
- Control budget approval rights or introduce approval workflow (via Rego's AIR solution)

#### Modern UX Enhancements

#### Compare budget and forecast side-by-side.

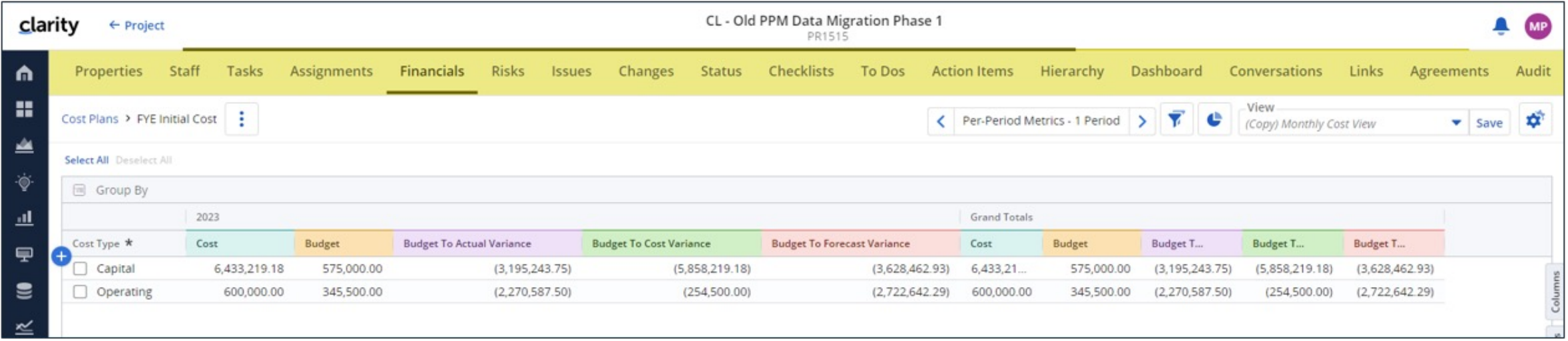

#### Modern UX Enhancements

Create detailed cost plan rows. Used to simplify grouping to better align with actuals (e.g., Cost Type Only) or add planning detail (e.g., Vendors).

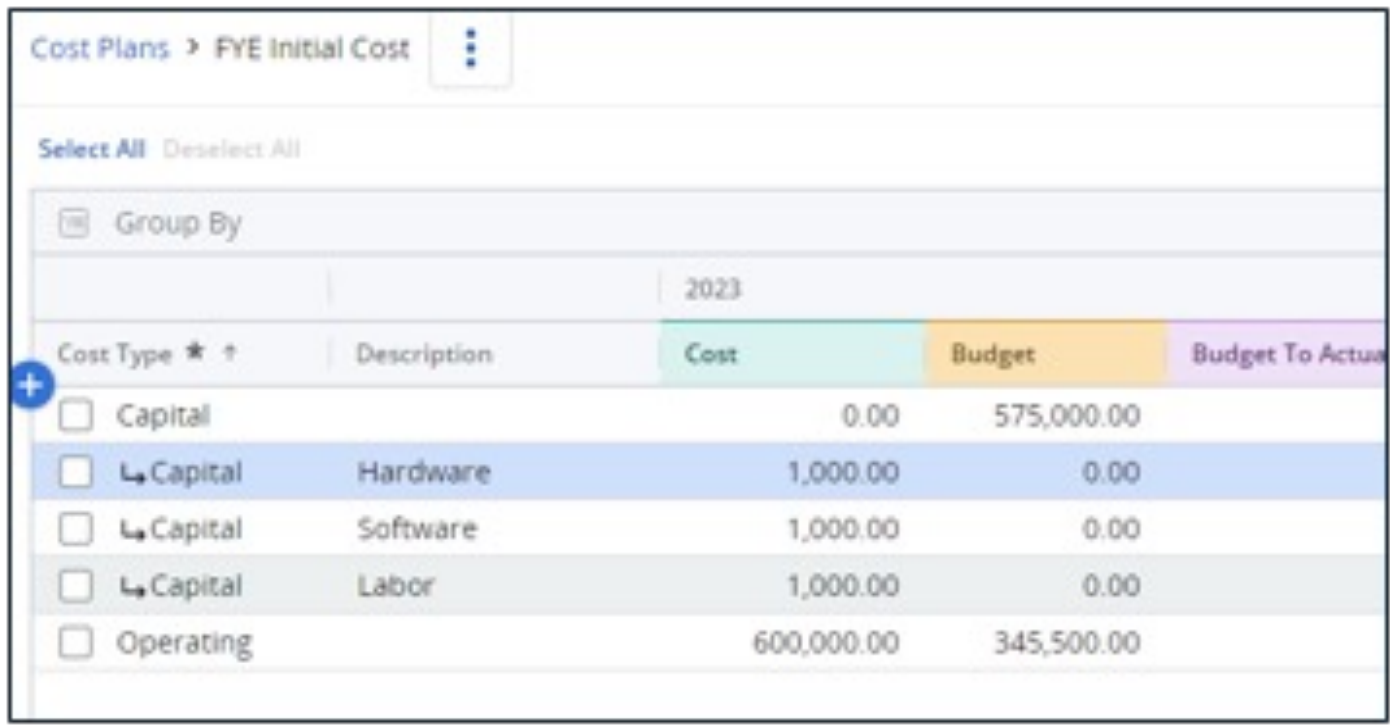

*Others:*

*Calculated Forecast columns Totals row Field-level security*

## Value Management

#### Value Management

- Benefit plan tailor made for monetized benefits (e.g., cost reduction or increased revenue).
- Soft benefits can be added in separate metric and measurement columns with \$0 impact.
- Consider transitioning to the tracking of business value via OKRs
- Beware of system calculated earned value fields (e.g., NPV, ROI).
	- IRR, for example is calculated monthly, but most organizations use a yearly calculation.
	- Consider attaching company business case document to capture your organization's calculation
- Enter negative benefit values for ongoing maintenance, license fees, etc. These are included in earned value calcs.
- Define benefits realization process
	- Model a Value Management Team
	- Use Portlets/Reporting and custom notifications to coordinate benefit capture
- Evaluate Rego's Value Management Accelerators

## Actuals Management

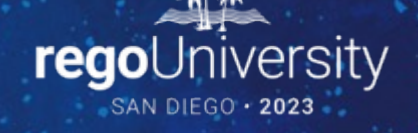

#### Actuals Management

- Include both labor and non-labor financials. Without both, project financial variances only tell part of the story and cannot be used for decision making.
- Integrate with an external financial system to import financial actuals
	- Make sure granularity / grouping is aligned with cost plan design.
	- Monthly import is most common, pulling actuals from the closed GL period.
	- Avoid a detailed review and approval process; make it exception-based at least.
- If you do not have an integration to pull in non-labor actuals, build a better user interface for entering these costs

#### Modern UX Enhancements

#### Transaction workspace with unposted transactions:

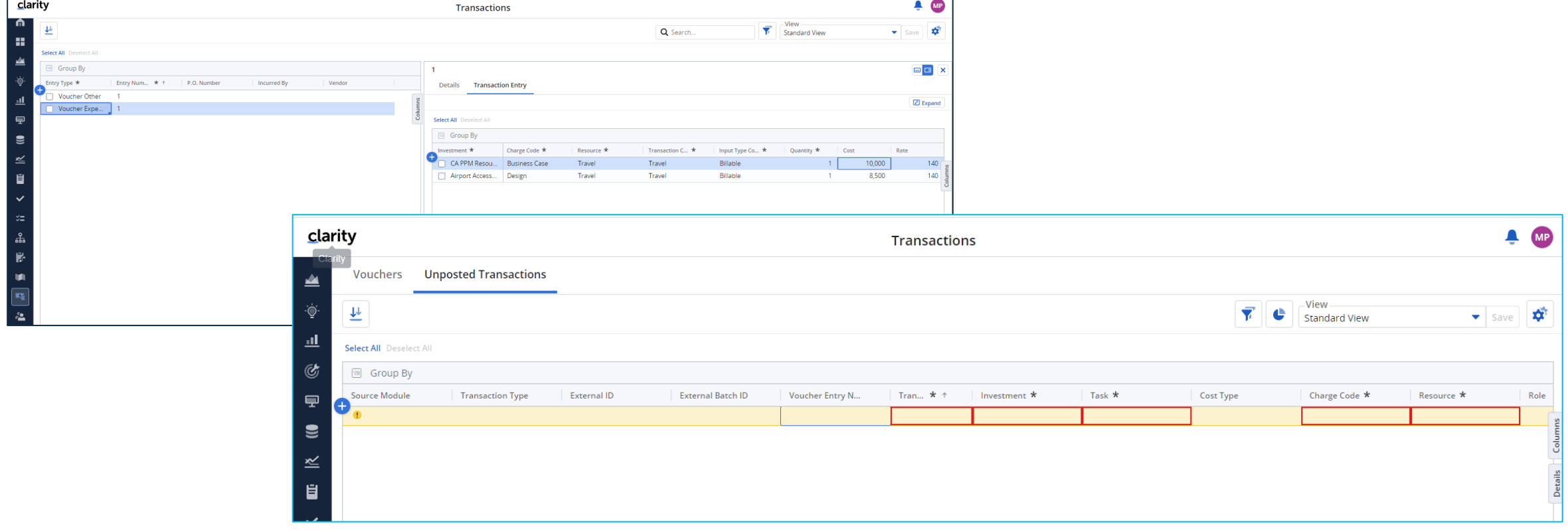

### Financial Workflow Considerations

- Base Setup
	- Timesheet Submission Cadence
	- Non-Labor Posting Cadence
- Approval Policy
	- Auto-Approval
	- RM, PM
- Timesheet Adjustment Policy
	- Number of Open Time Periods
	- Finance vs. Project Requirements
- Compliance Considerations
	- Work Councils
	- Timesheet Smoothing
- Job Cadence
	- Labor and non-labor actuals update cost plan after Post to WIP is run
	- Create a process to string together all applicable financial jobs

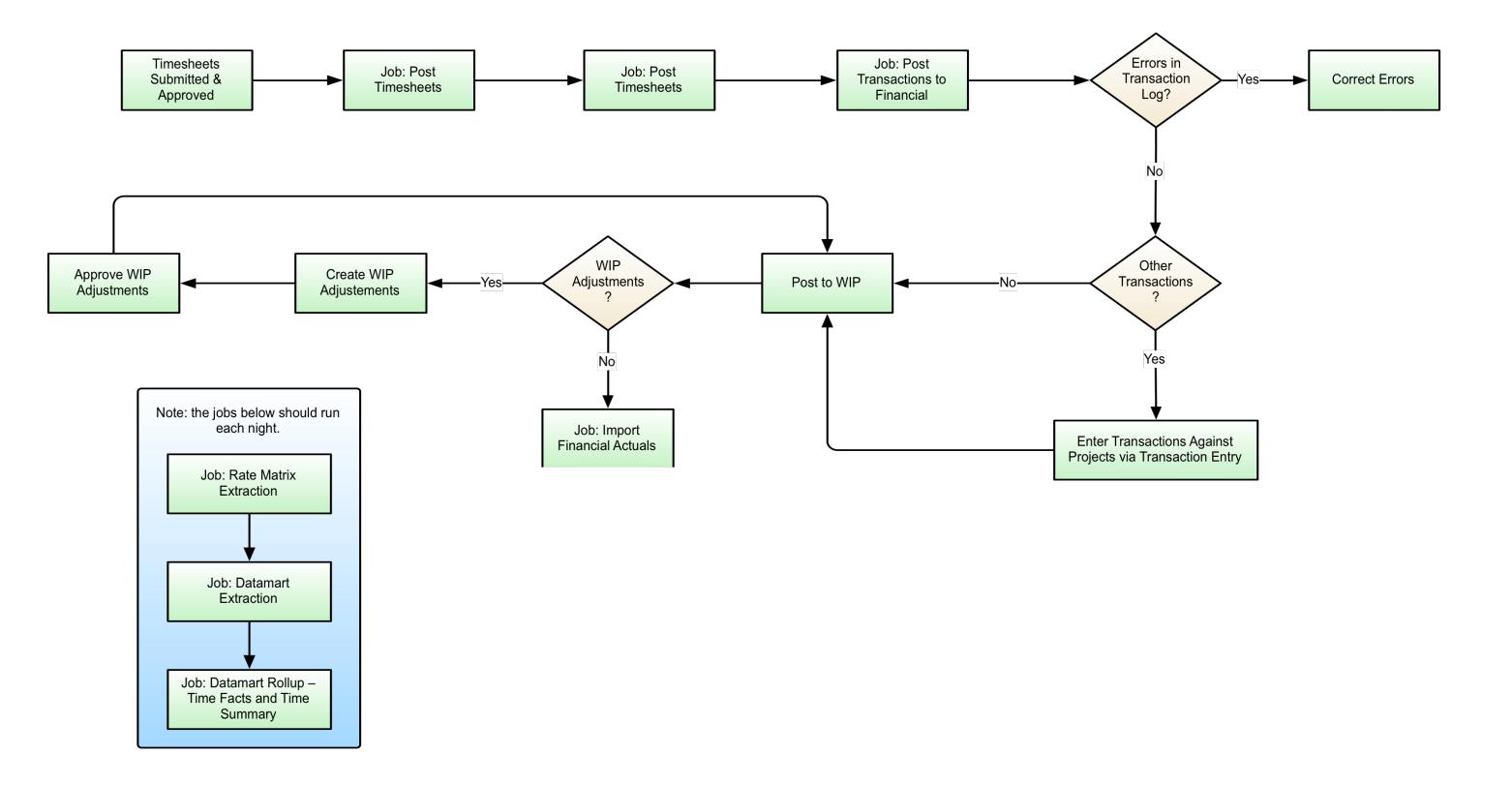

# Reporting

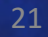

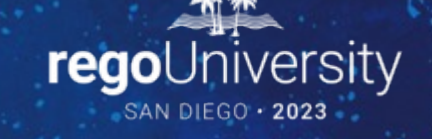

#### Discussion #3

- What are your capitalization requirements?
- Do PMs understand cap guidelines?
- How has Agile development affected capitalization?

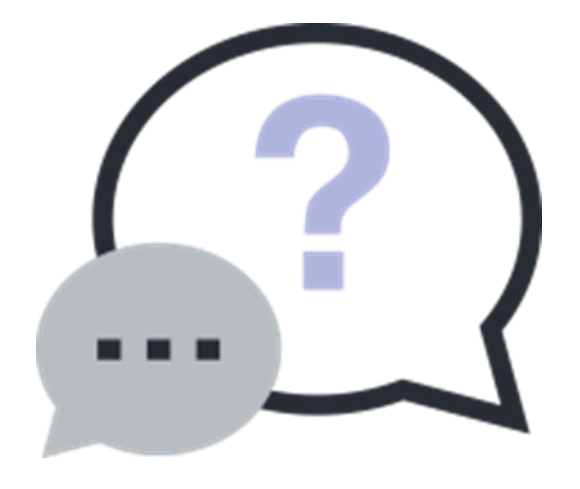

### Reporting

- Capitalization
	- Use templates to abstract capitalization logic, particularly for team members entering timesheets
	- Leverage Cost Type, not Charge Code
	- % Capitalization attribute on Team supports allocation-driven cost plans
	- Explore Agile capitalization options with Finance Team
		- Story points by Feature / Capability
		- Team-based %
- Chargebacks
	- Avoid stock chargebacks module
	- Instead, develop debit rules / credit rules as sub-objects or custom master objects and use portlet or dashboard to report out to funding groups

#### Power BI Suite

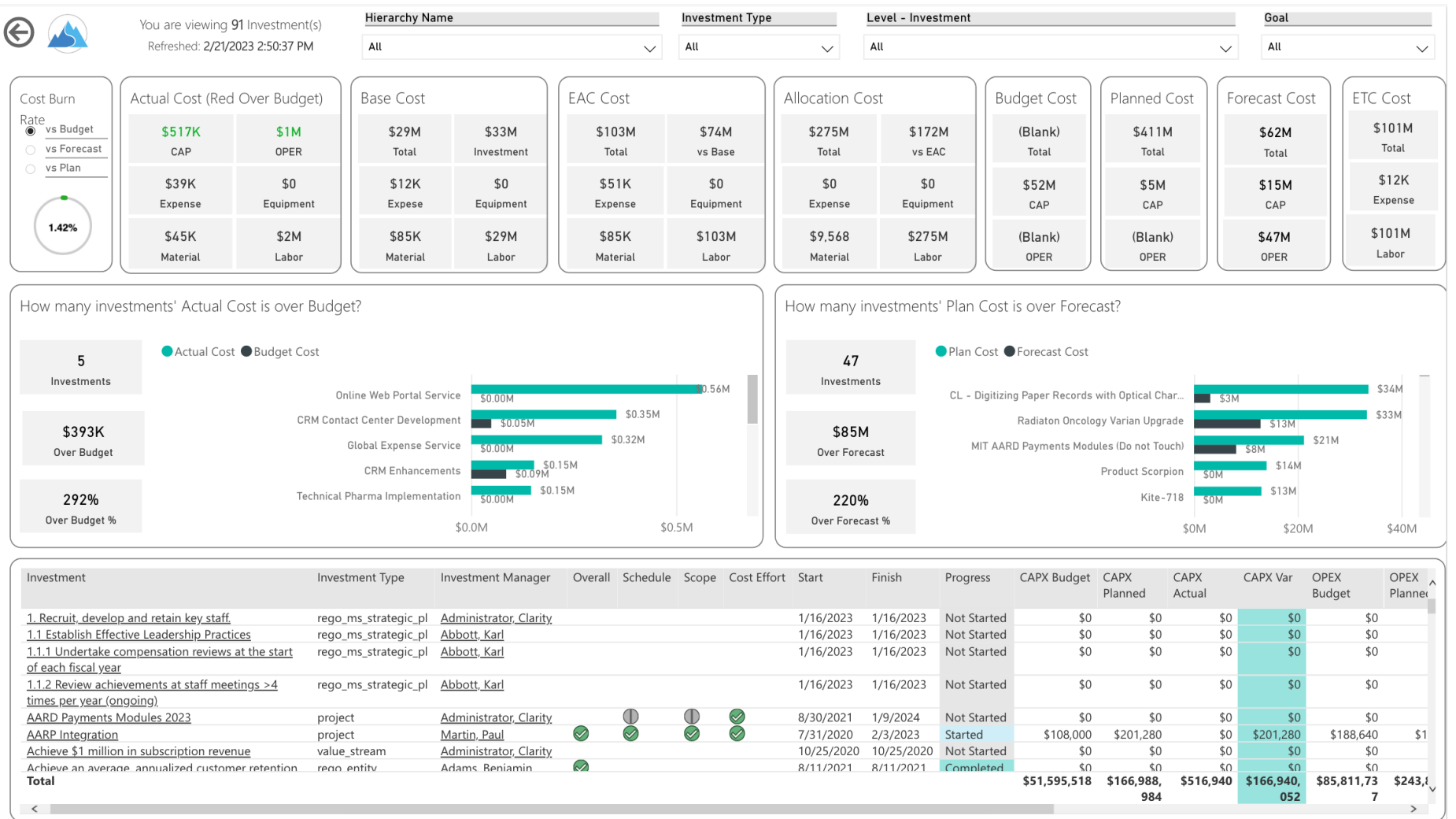

#### Power BI Suite

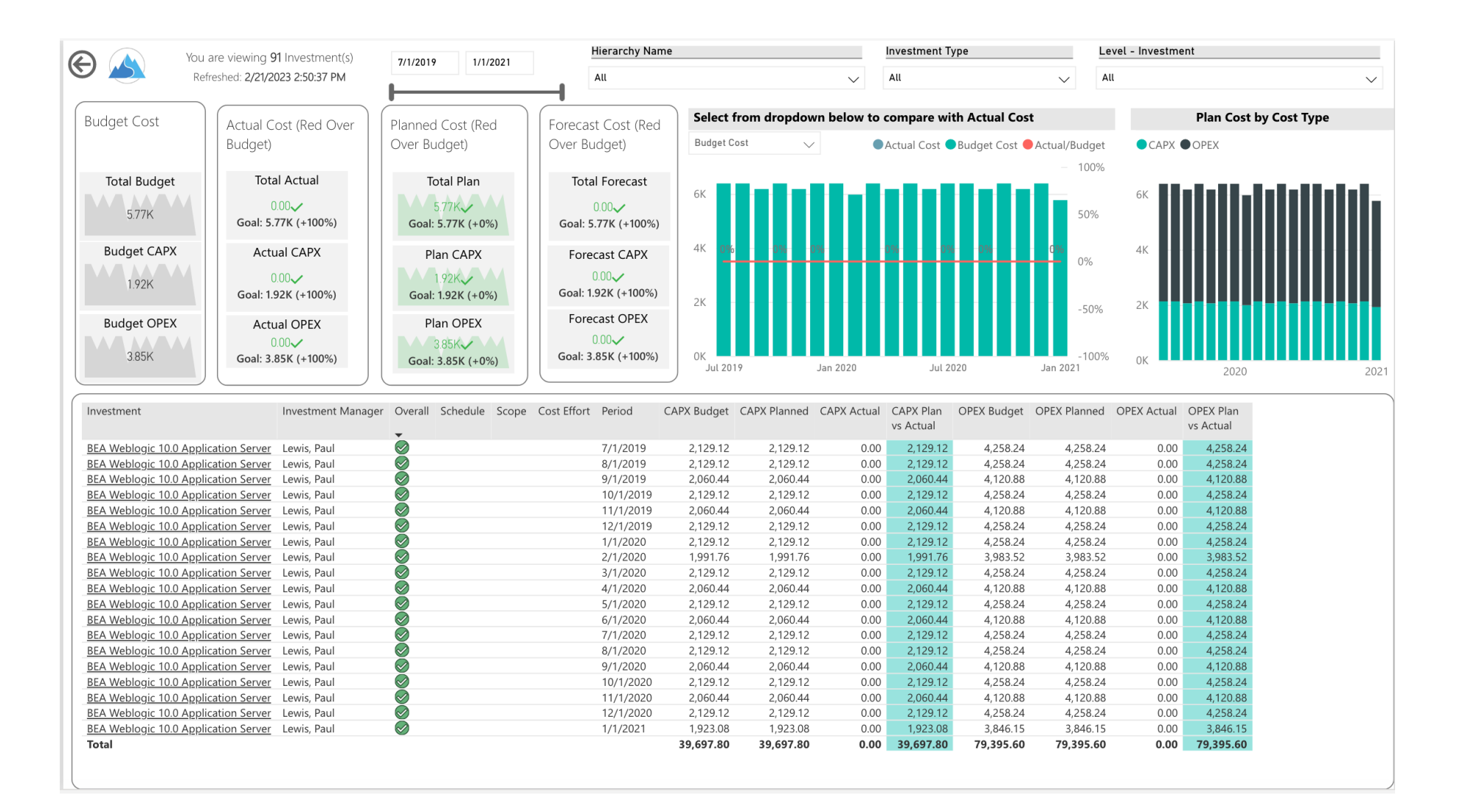

regoUniversity2023

## Questions?

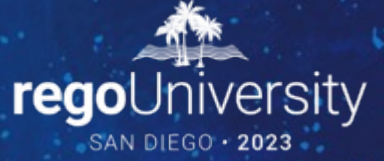

Surveys

Please take a few moments to fill out the class survey. Your feedback is extremely important for future events.

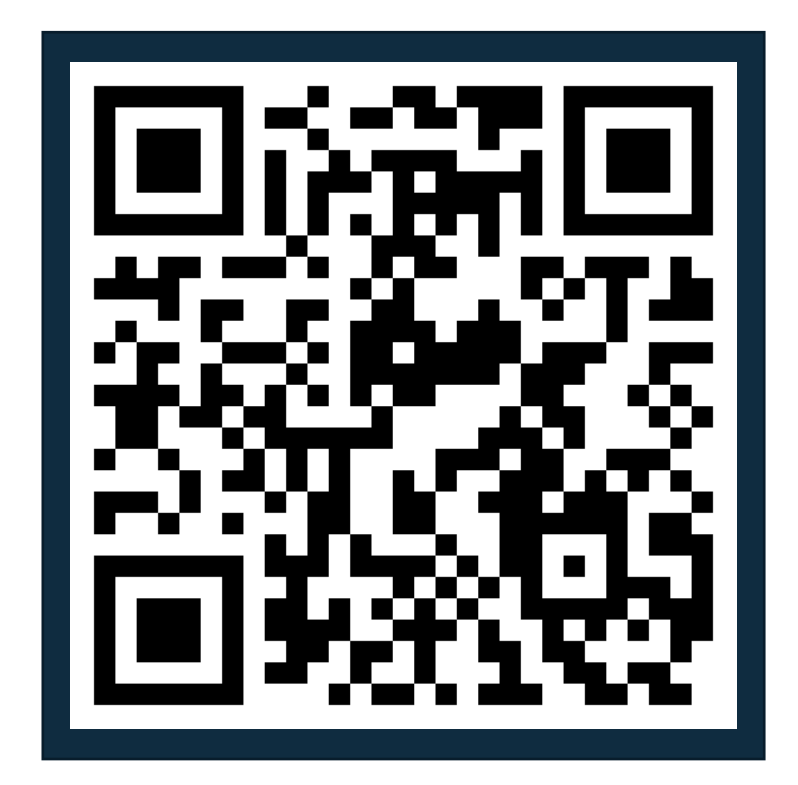

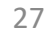

### Thank You For Attending Rego University

#### **Instructions for PMI credits**

- Access your account at pmi.org
- Click on **Certifications**
- Click on **Maintain My Certification**
- Click on **Visit CCR's** button under the **Report PDU's**
- Click on **Report PDU's**
- Click on **Course or Training**
- Class Provider = **Rego Consulting**
- Class Name = **regoUniversity**
- Course **Description**
- Date Started = **Today's Date**
- Date Completed = **Today's Date**
- Hours Completed = **1 PDU per hour of class time**
- Training classes = **Technical**
- Click on **I agree** and **Submit**

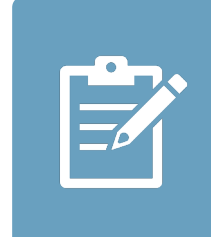

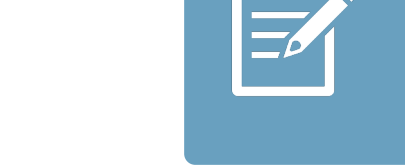

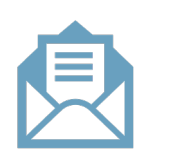

**Email**

**V** 

<u>ir</u>

 $\underline{\mathsf{w}}$ 

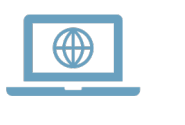